## GUIDE KALENDERFUNKTION

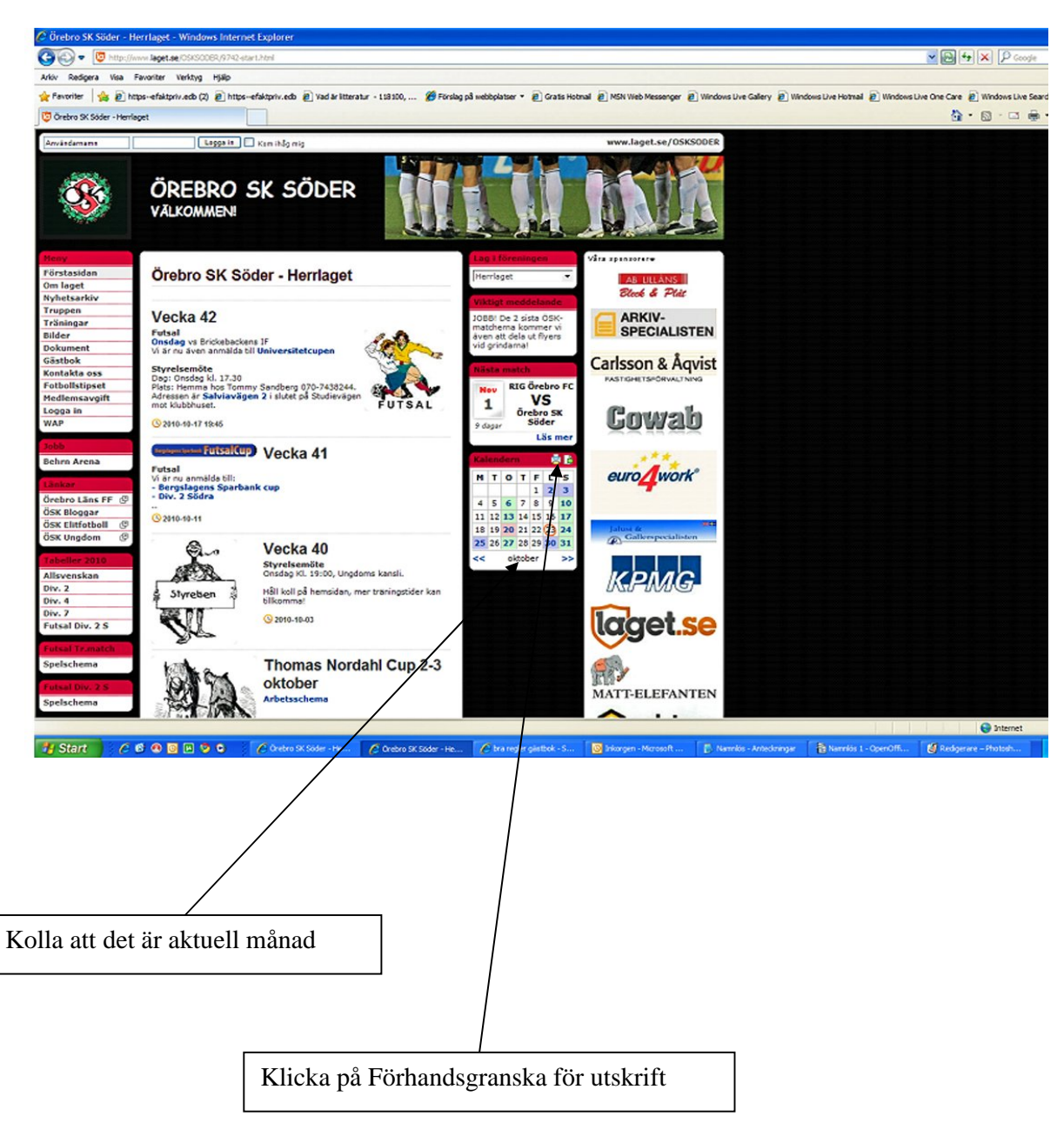

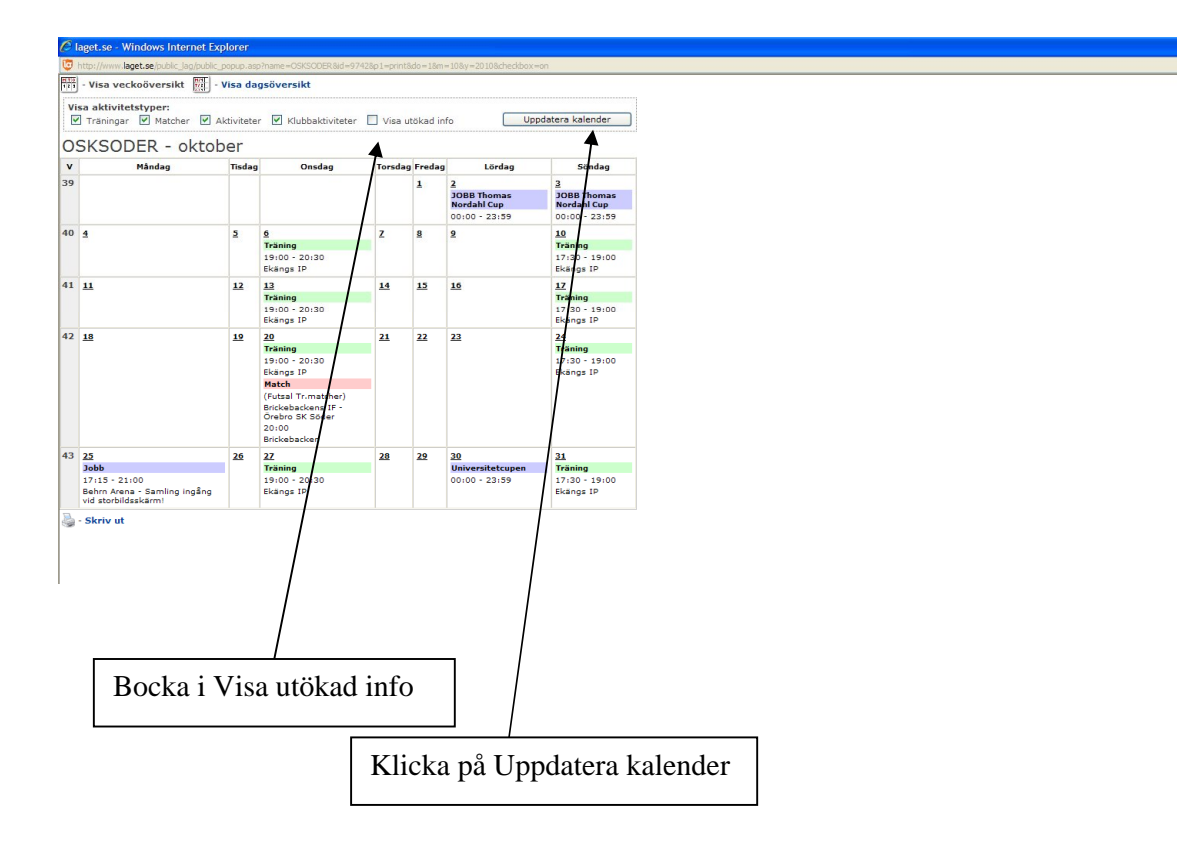

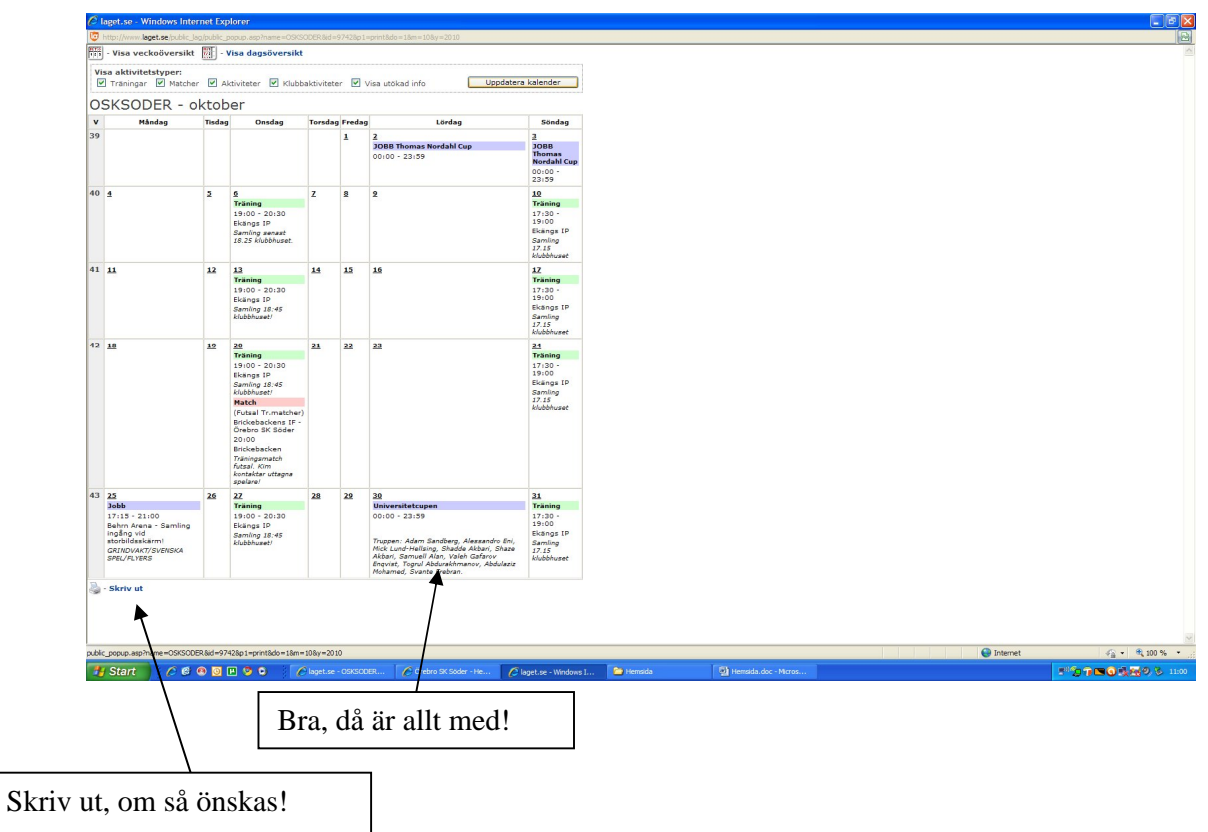